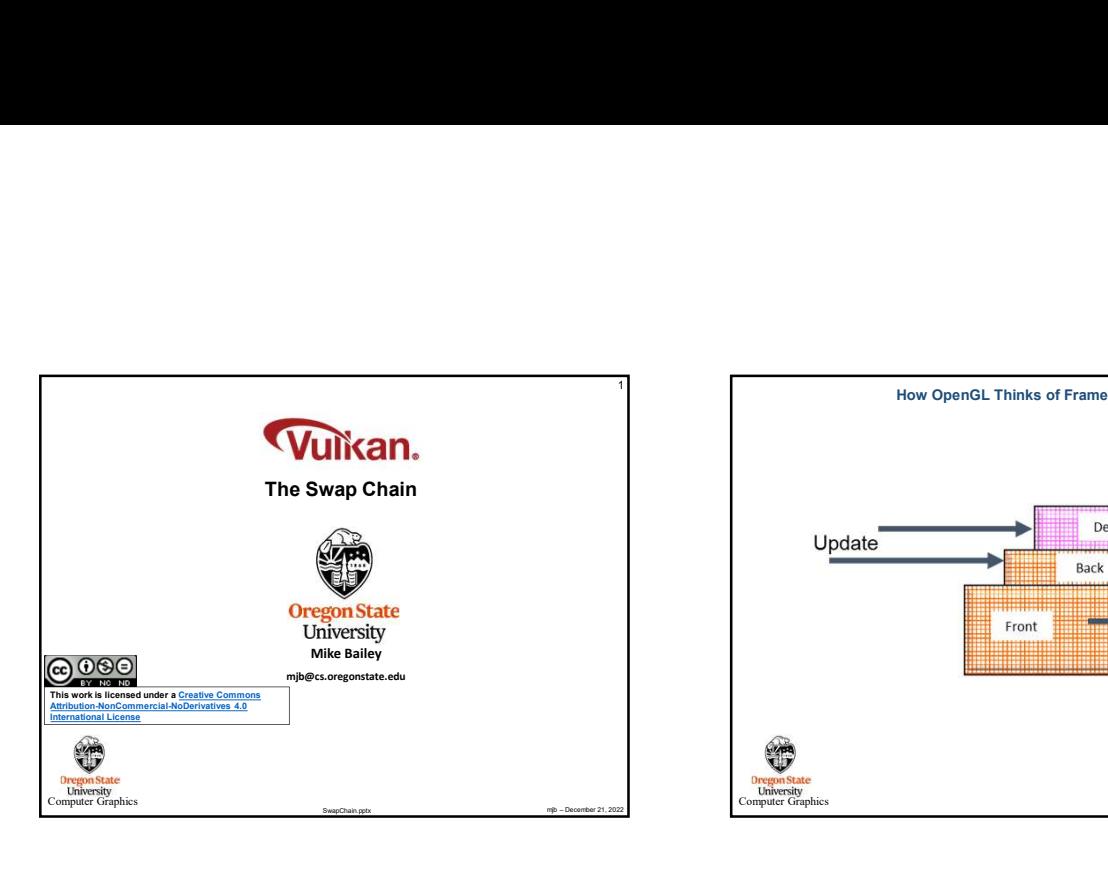

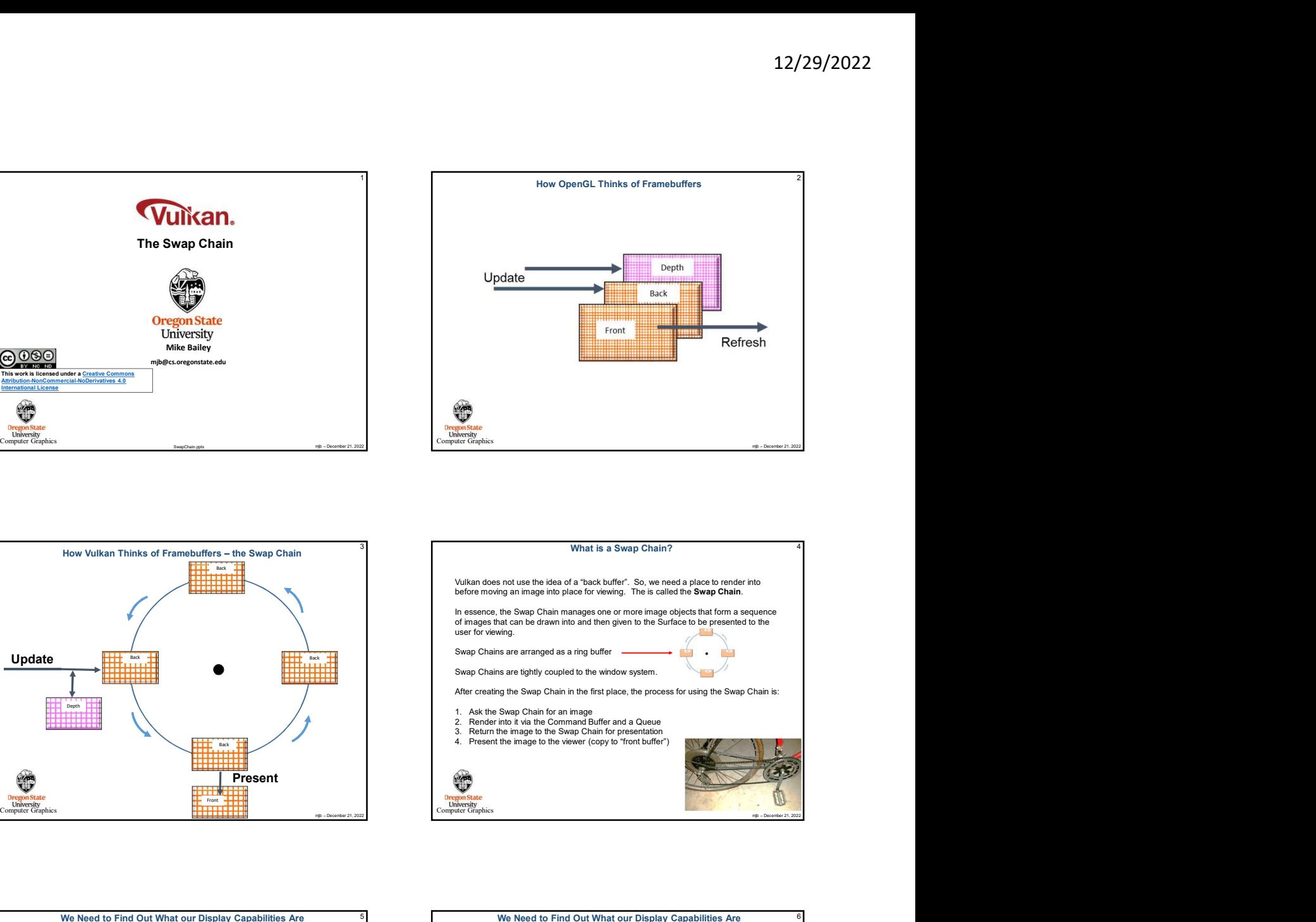

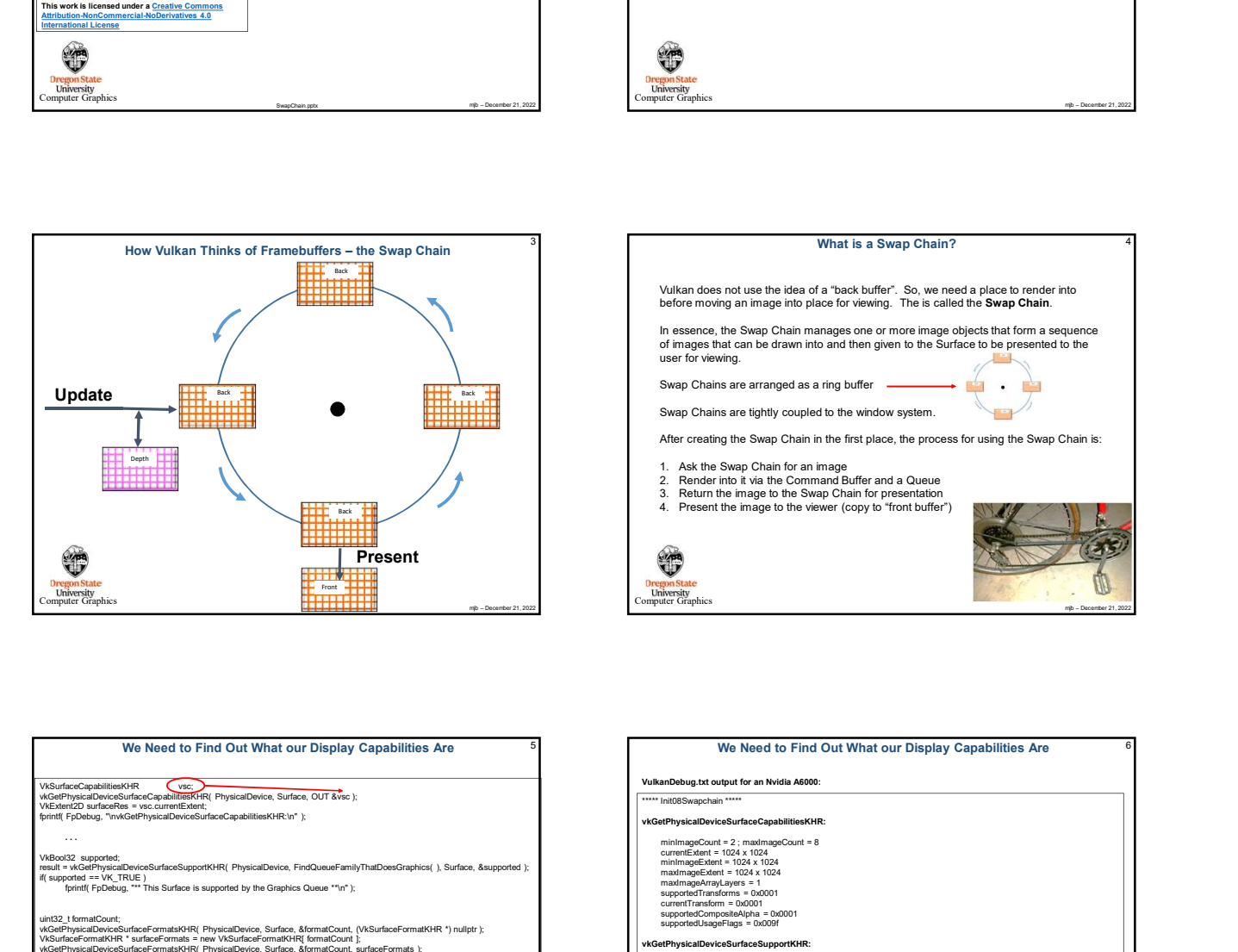

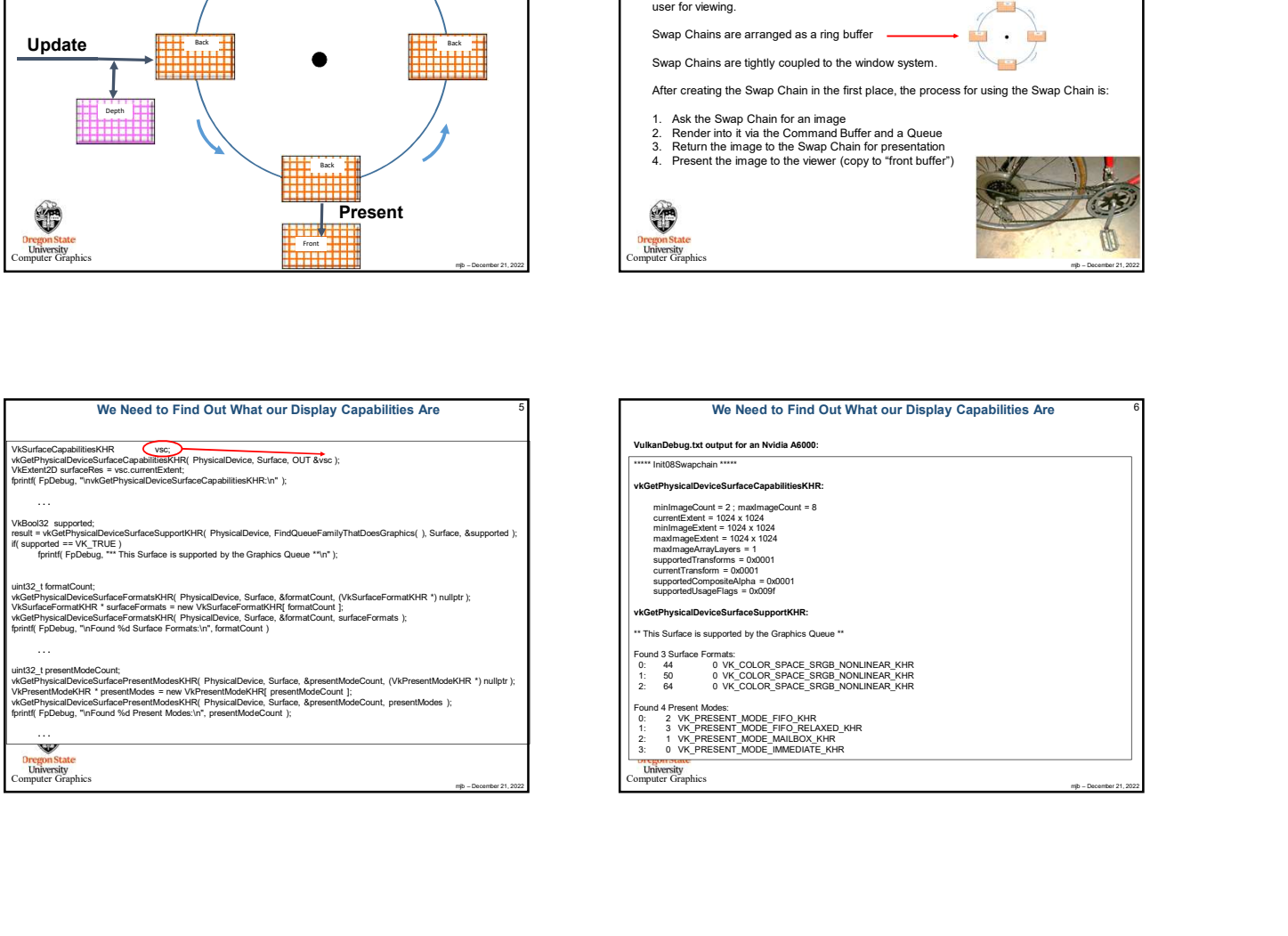

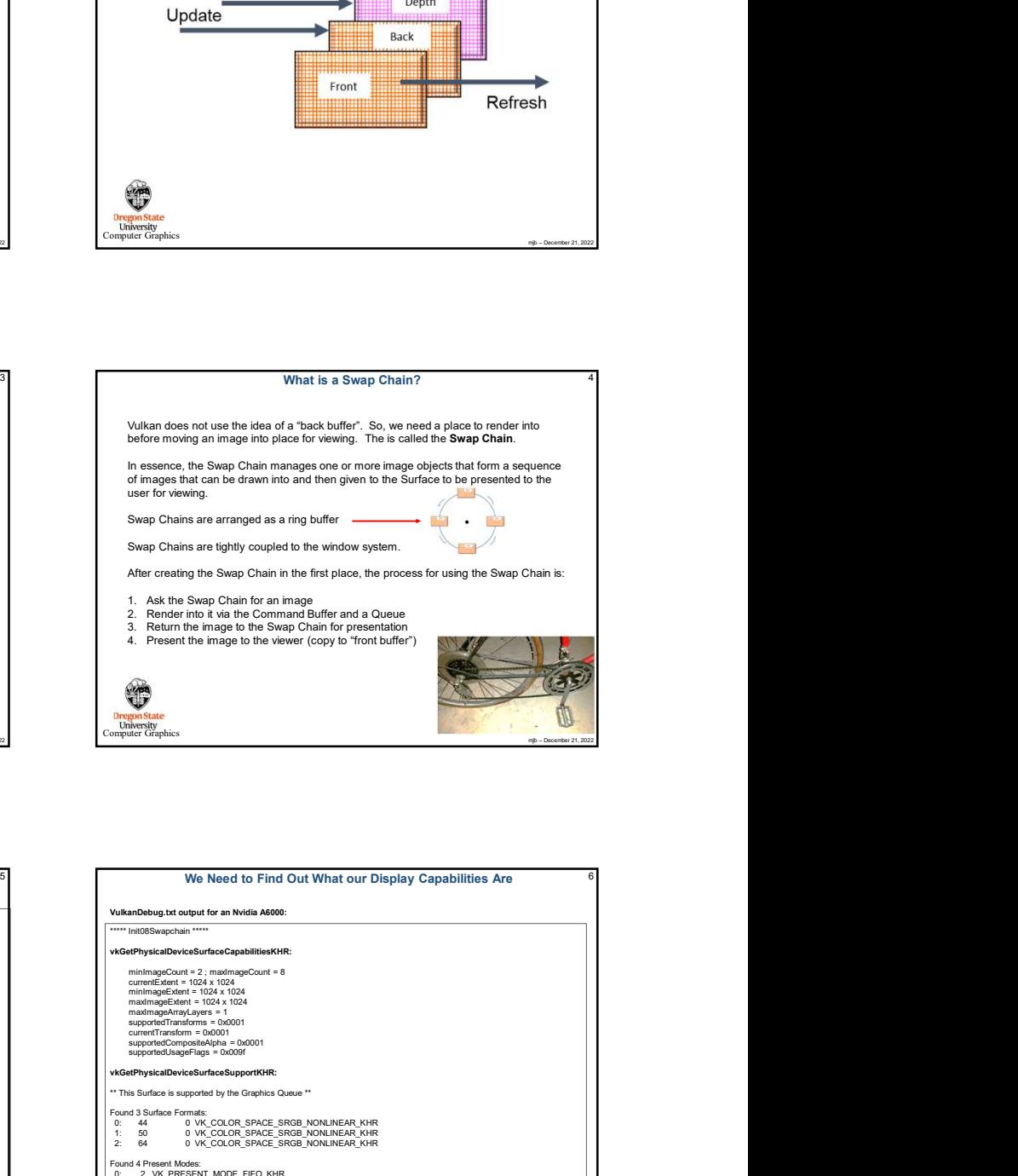

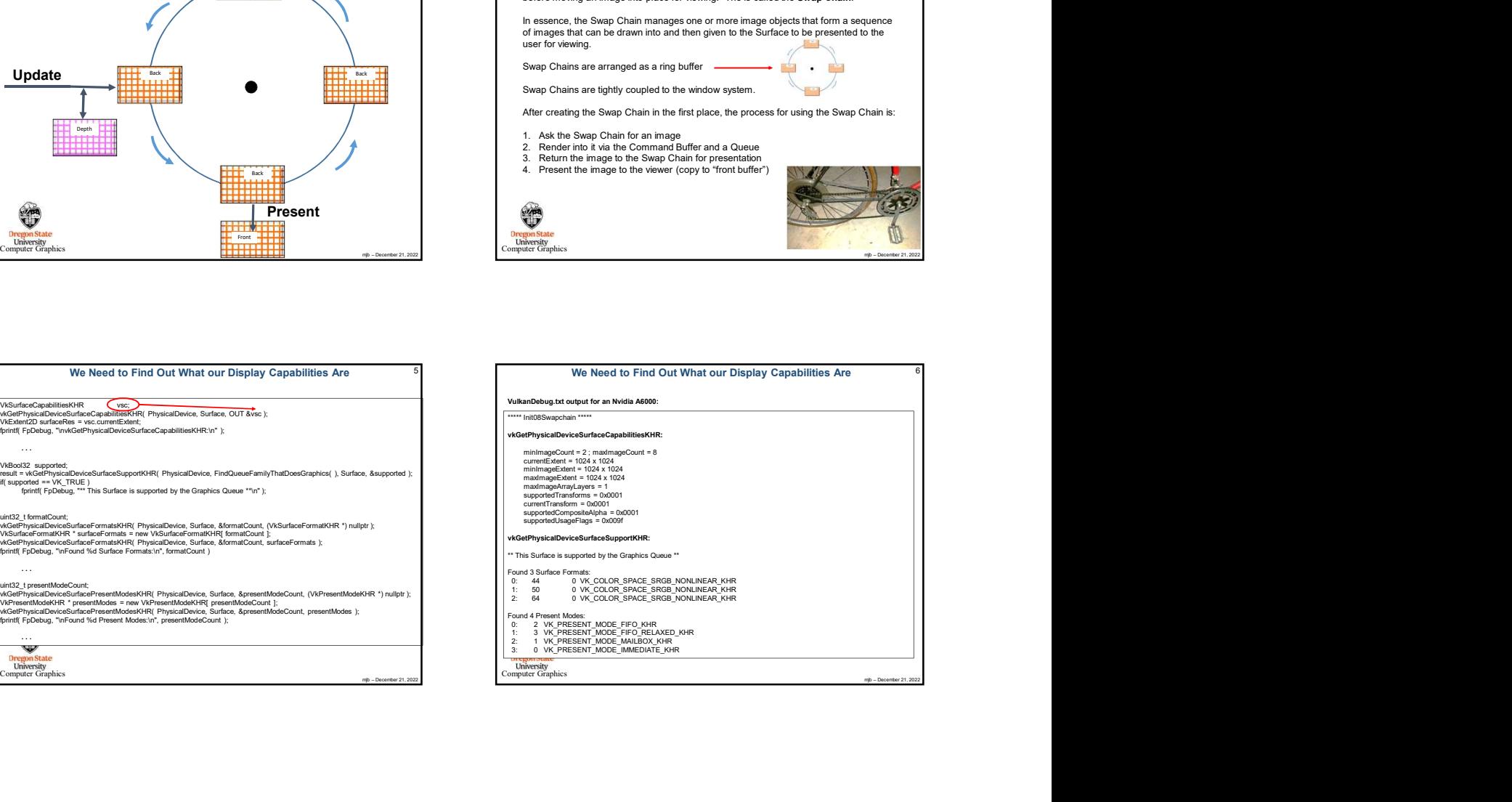

## mjb – December 21, 2022 Computer Graphics

## Here's What the Vulkan Spec Has to Say About Present Modes, I<br>
Here's What the Vulkan Spec Has to Say About Present Modes, I<br>
The Vulkan Spec Has to Say About Present Modes, I<br>
The Vulkan Spec Has to Say About Present Mod Here's What the Vulkan Spec Has to Say About Present Modes, II<br>  $\frac{1}{2}$ <br>  $\frac{1}{2}$ <br>  $\frac{1}{2}$ <br>  $\frac{1}{2}$ <br>  $\frac{1}{2}$ <br>  $\frac{1}{2}$ <br>  $\frac{1}{2}$ <br>  $\frac{1}{2}$ <br>  $\frac{1}{2}$ <br>  $\frac{1}{2}$ <br>  $\frac{1}{2}$ <br>  $\frac{1}{2}$ <br>  $\frac{1}{2}$ <br>  $\frac{1}{2}$ <br>  $\frac$

Here's What the Vulkan Spec Has to Say About Present Modes, II

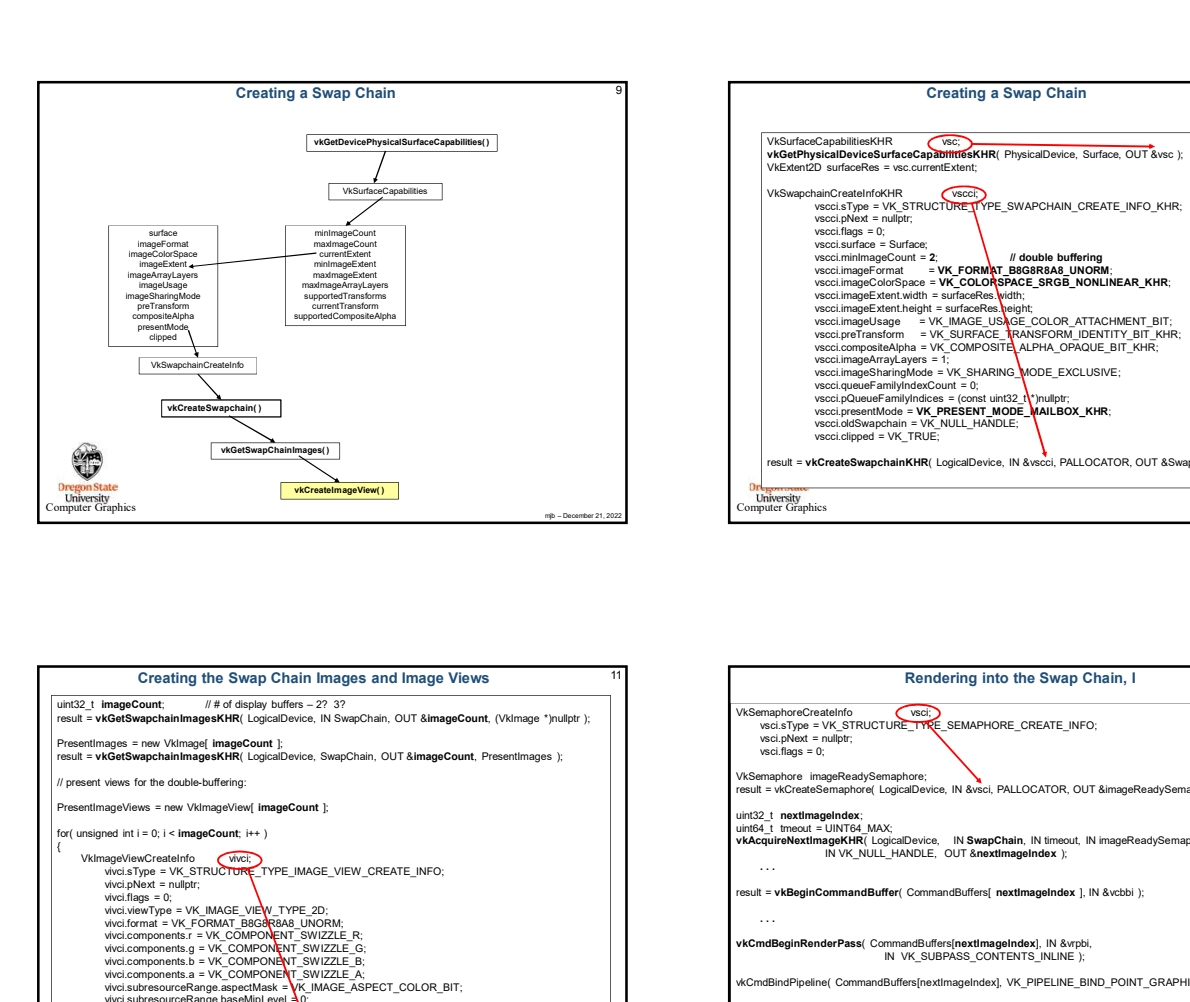

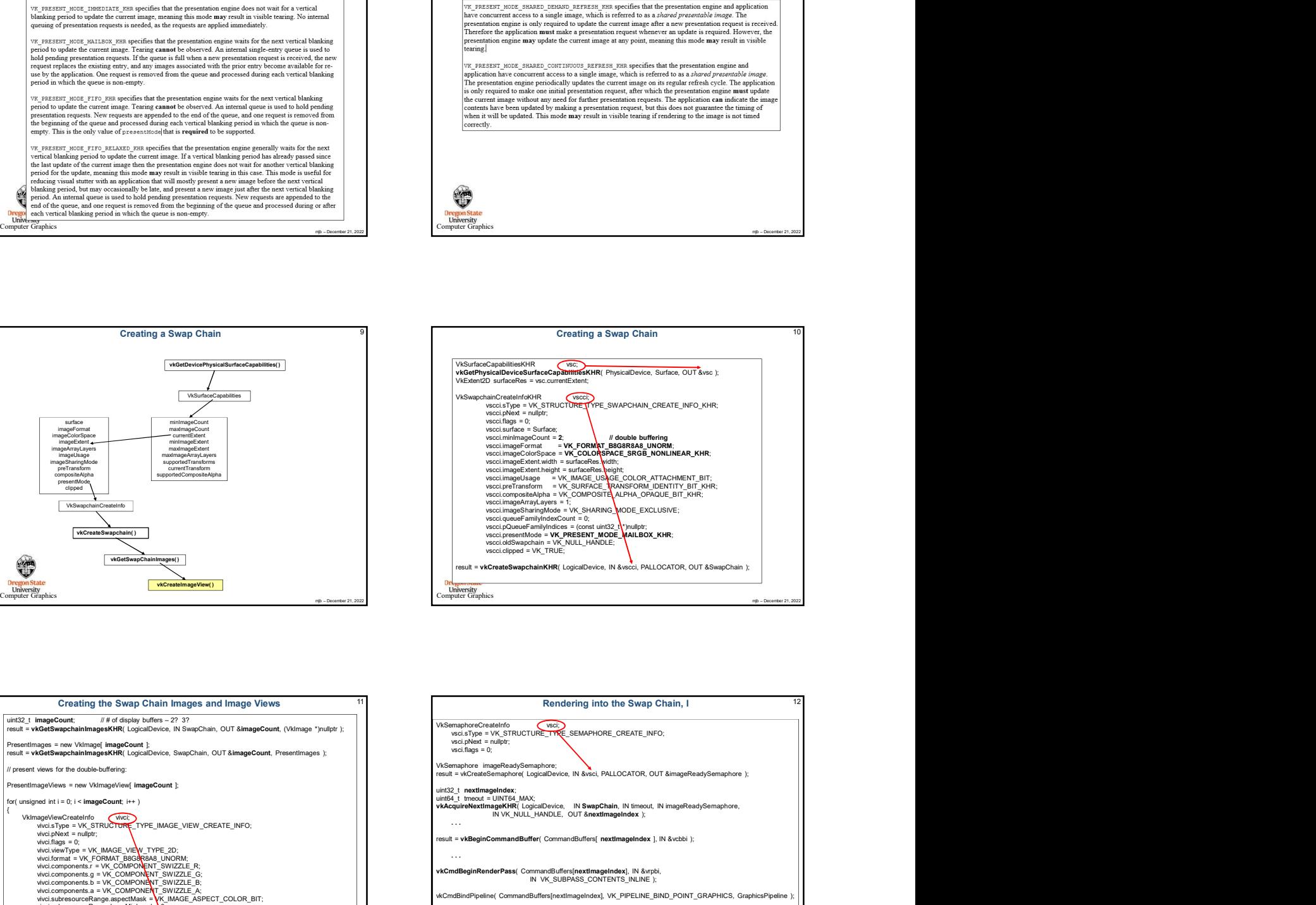

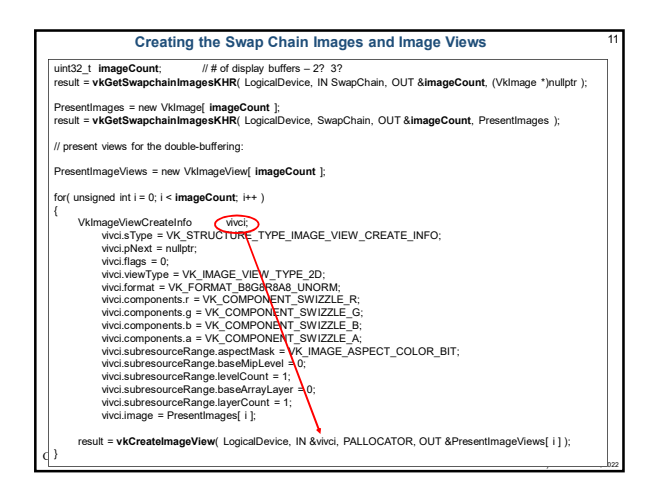

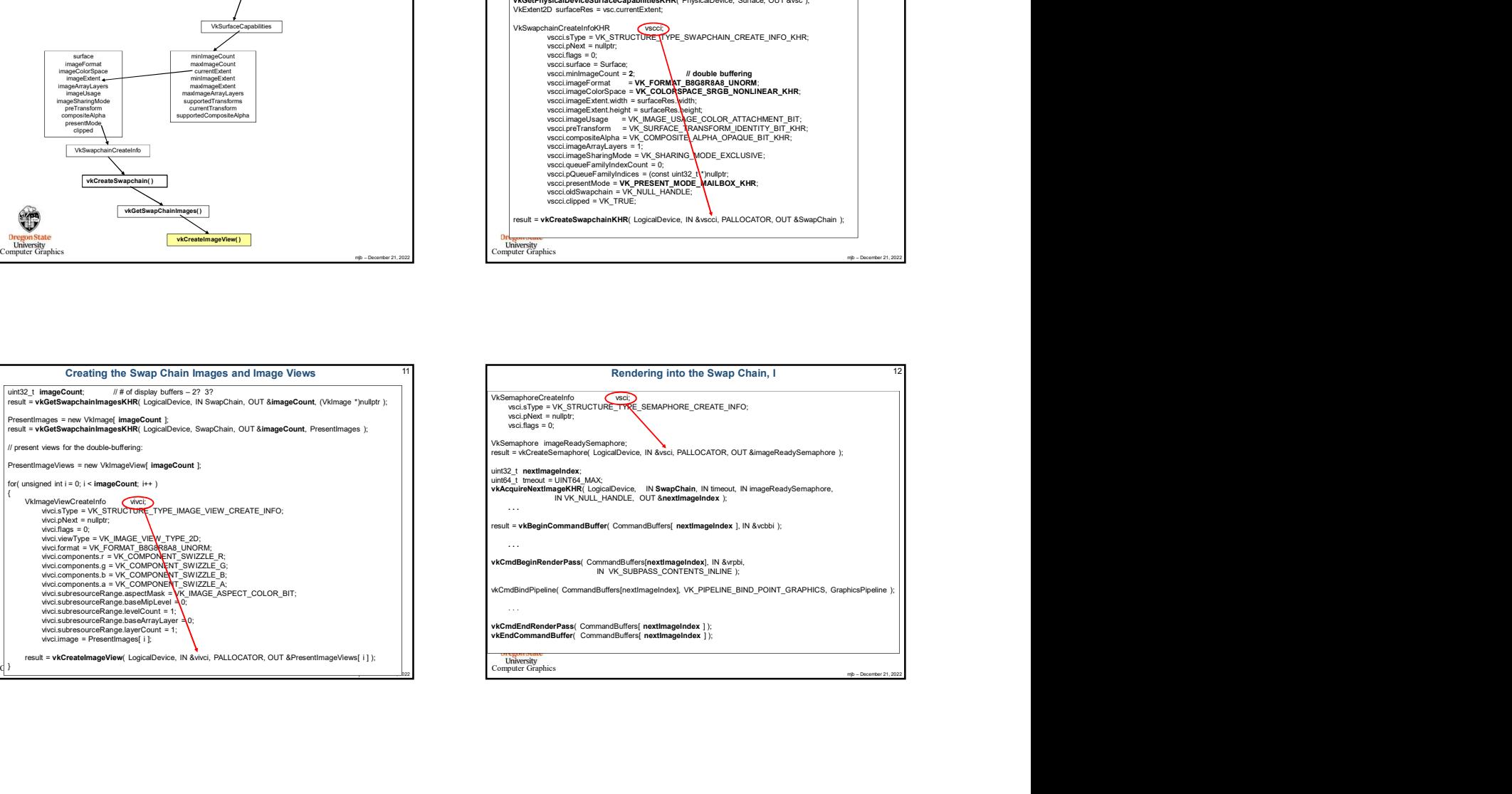

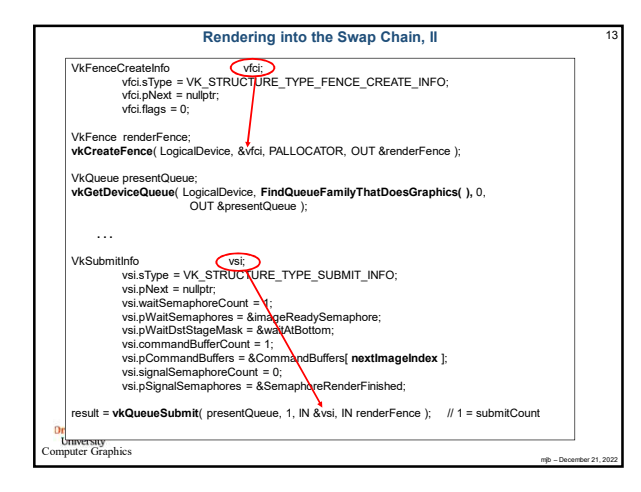

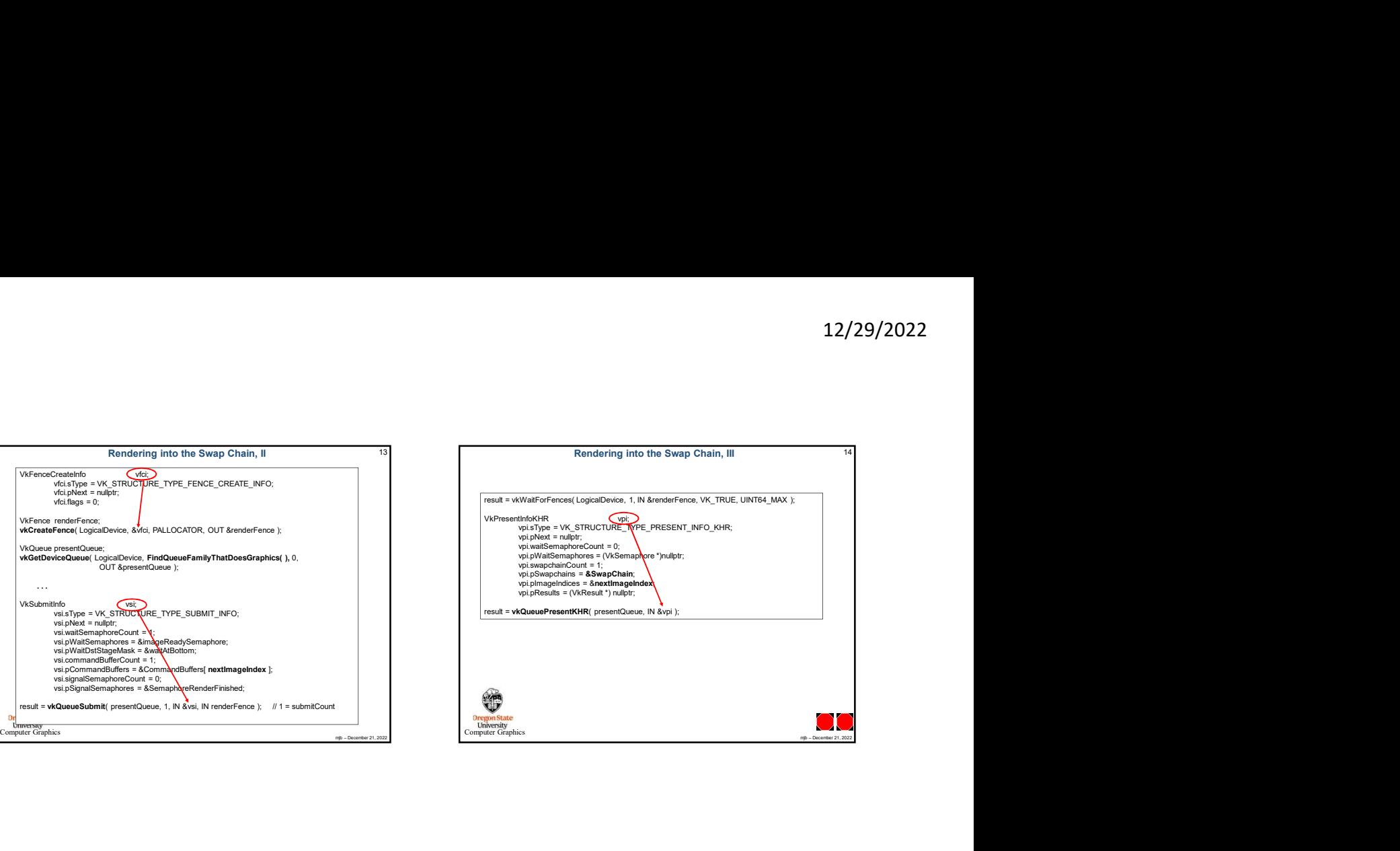